# **MineCraft Cheat Sheet**

### **Movement**

#### **Mouse**

The mouse controls turning and aiming.

#### **Keyboard**

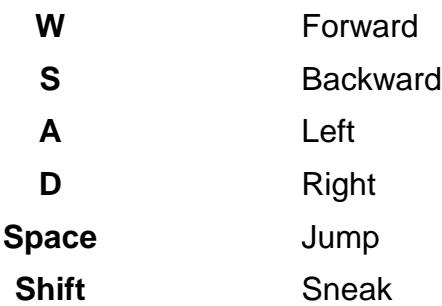

Double-tap the "Forward" key to sprint.

### **Flying**

In Creative Mode, double-tap the "Jump" key to fly. When flying, press Jump to move upwards and SHIFT to move downwards.

## **Mouse Buttons**

### **Left Button**

The left button is used to break blocks.

### **Right Button**

The right button is used for a lot of things:

- placing blocks
- operating buttons and levers
- opening doors
- using certain tools (hoeing farmland; shearing sheep)
- accessing containers (chests, furnaces, etc)

## **Inventory and Toolbar**

#### **Keyboard**

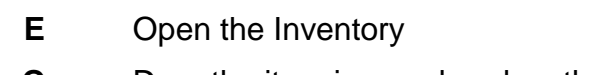

- **Q** Drop the item in your hand on the floor.
- **Ctrl Q** Drop a whole stack of items on the floor
	- **1-9** Select an item from the Toolbar

#### **Mouse controls**

The middle button (if you have one) will **Pick** the target block (ie the block that your crosshairs are aimed at). In Creative mode, it will select that block if you have it, and add it to your Toolbar if you don't.

The mouse wheel (if you have one) can be used to select items in your Toolbar.

If your inventory window is open, pressing 1–9 will add whatever item your mouse is over to that slot on your Toolbar.

## **Other Controls**

**Esc** Show the menu (this pauses a single-player game).